# **БАЛТИЙСКИЙ ФЕДЕРАЛЬНЫЙ УНИВЕРСИТЕТ ИМЕНИ ИММАНУИЛА КАНТА**

### **ОНК «ИНСТИТУТ ВЫСОКИХ ТЕХНОЛОГИЙ»**

Отметка о зачете «\_\_\_\_\_\_\_\_\_\_\_\_\_\_\_»

Д.т.н., профессор В.И. Гнатюк  $\kappa$   $\longrightarrow$   $\frac{1}{20}$   $\frac{1}{20}$   $\Gamma$ .

**Лабораторная работа № \_\_\_\_**

**по курсу дисциплины «Управление электропотреблением методами рангового анализа»**

**Тема: «Исследование влияния глубины используемой базы данных по электропотреблению на качественные характеристики получаемого прогноза»**

> Работу выполнил студент учебной группы 03-ИФС Иван Иванович Иванов

\_\_\_\_\_\_\_\_\_\_\_\_\_\_\_\_\_\_\_\_\_\_\_  $\begin{array}{ccccc} \left\langle \left\langle \right\rangle \right\rangle & \left\langle \left\langle \right\rangle \right\rangle & \left\langle \left\langle \right\rangle \right\rangle \end{array}$ 

**Калининград – 202\_\_**

### **ЗАДАНИЕ**

### **Цели работы**

- Дальнейшее изучение понятия электропотребления.
- Изучение методов мониторинга электропотребления.
- Исследование методов прогнозирования электропотребления.
- Изучение методов оценки результатов прогнозирования.
- Исследование влияния различных факторов на качество прогноза.
- Изучение методов создания баз данных по электропотреблению.
- Освоение программирования процедур рангового анализа.

### **Источники информации**

 Авторский интернетсайт Гнатюк В.И. Техника, техносфера, энергосбережение [Сайт] / В.И. Гнатюк. – Электронные текстовые данные. – М.: [б.и.], [2000]. – Режим доступа: [http://www.gnatukvi.ru,](http://www.gnatukvi.ru/) свободный.

 Основной учебник по курсу Гнатюк В.И. Закон оптимального построения техноценозов [Монография] / В.И. Гнатюк. – 3-е изд., перераб. и доп. – Электронные текстовые данные. – Калининград: [Изд-во КИЦ «Техноценоз»], [2019]. – Режим доступа: [http://gnatukvi.ru/ind.html,](http://gnatukvi.ru/ind.html) свободный.

### ОПИСАНИЕ ПРИМЕНЯЕМОЙ КОМПЬЮТЕРНОЙ ПРОГРАММЫ

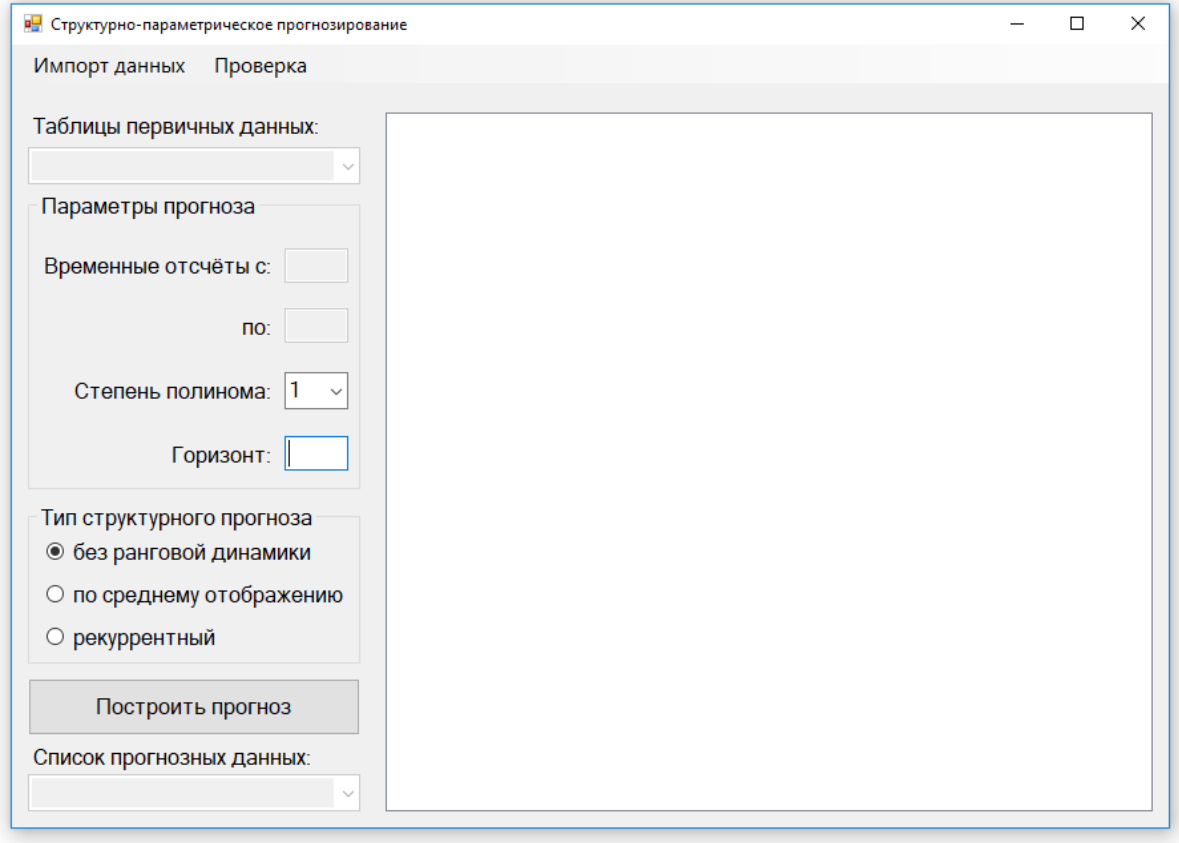

### ОПИСАНИЕ ИСПОЛЬЗУЕМЫХ ДАННЫХ ПО ЭЛЕКТРОПОТРЕБЛЕНИЮ

Прежде всего, программными средствами, осуществляется импорт данных из файла «data.xls» в тело программы Mathcad и задается начало отсчета. Делается это средствами импорта следующим образом:

#### $\overline{\mathbf{V}}$  $\dot{=}$  $C:\mathbb{R}$  athcad dat\data.xls

 $ORIGIN := 1$ 

Сформированная матрица V содержит информацию об исследуемом техноценозе. Причем, каждая строка соответствует определенному году, а каждый столбец - объекту. Для иллюстрации в данной программе использовались собранные за шесть лет данные по электропотреблению техноценоза (69 объектов), расположенного в Калининградской области.

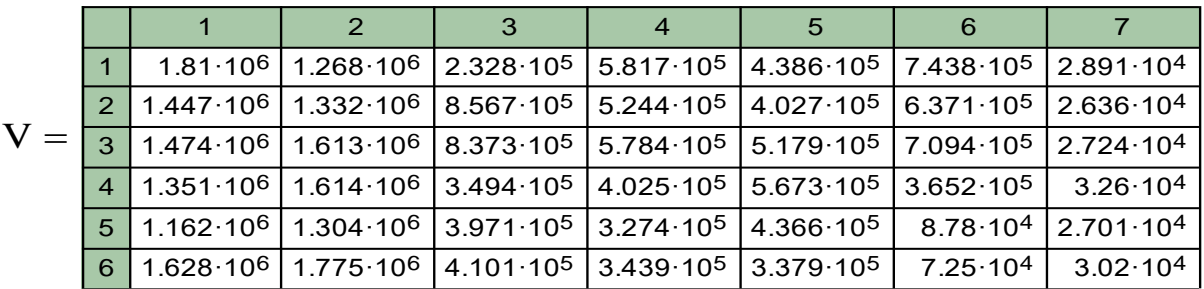

Далее матрицу можно вывести и просмотреть в теле программы.

Для упрощения дальнейшей работы в Mathcad матрицу можно транспонировать, чтобы ее колонки являлись векторами параметров:

 $W = V^T$ 

#### РЕЗУЛЬТАТЫ РАСЧЕТОВ

Для получения табулированного рангового параметрического распределения необходимо имеющиеся неупорядоченные фактические данные проранжировать. Приведенная ниже подпрограмма позволяет обработать данные любого объема, используя оператор цикла.

Zipf(Y) :=   
\n
$$
\begin{cases}\n\text{for } i \in 1 \text{ .. } \text{cols}(Y) \\
\downarrow c \leftarrow \text{sort}\left(Y^{\langle i \rangle}\right) \\
\downarrow b^{\langle i \rangle} \leftarrow \text{reverse}(c) \\
\downarrow b\n\end{cases}
$$

Функция Zipf позволяет сформировать матрицу, столбцы которой являются векторами, представляющими собой, по сути, табулированное ранговое параметрическое распределение по электропотреблению объектов техноценоза на отдельных временных интервалах.

С целью подготовки данных для дальнейшей работы программы определяется количество объектов и формируется вектор рангов:

n := length
$$
(\text{Zipf} (W)^{\langle 1 \rangle})
$$
  
\n  
\n $r := 1..n$   
\n $R_r := r$   
\n $n = 69$ 

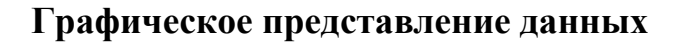

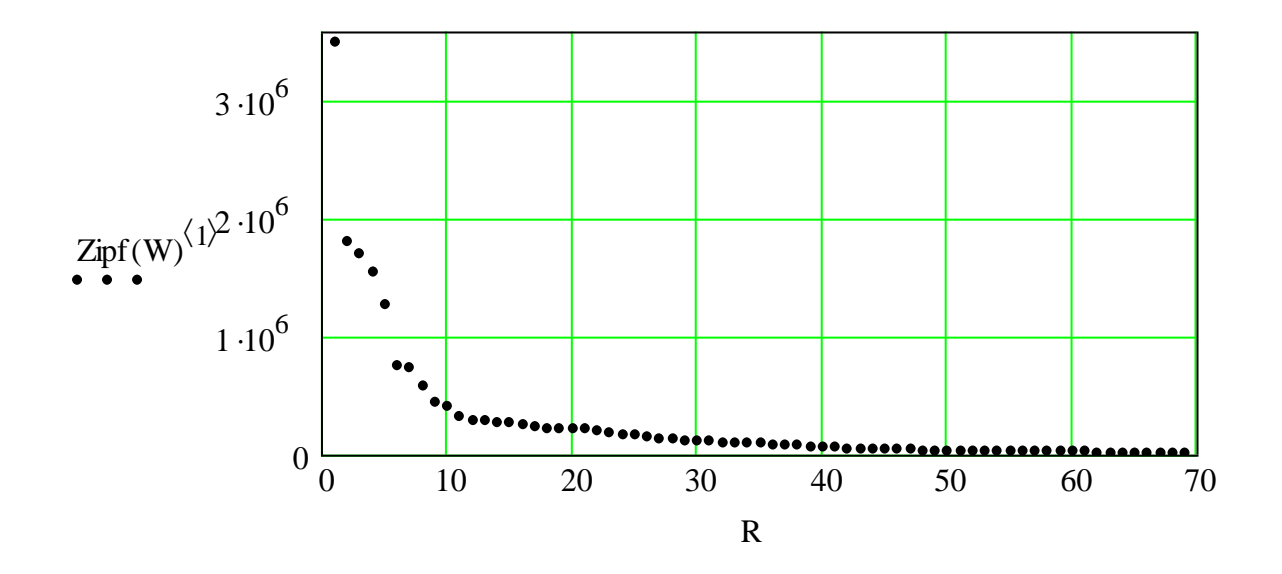

# ВЫВОДЫ

В ходе проведения лабораторной работы и последующей обработки результатов расчетов удалось установить следующее:

- $1.$
- $\overline{2}$ .
- $\overline{3}$ .

## **ПРИЛОЖЕНИЯ**

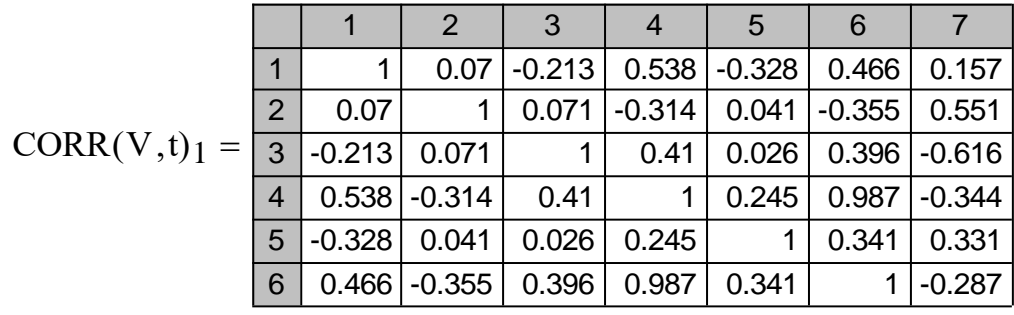

Приложение 1. Первая матрица коэффициентов корреляции

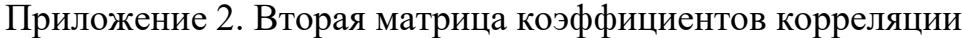

| $CORR(V,t)3 = 3$ |               |          | 2              | 3              |          | b                | 6                |          |
|------------------|---------------|----------|----------------|----------------|----------|------------------|------------------|----------|
|                  |               |          | 0.571          | $-1.783$       |          | $5.222$   -2.844 | 4.312            | 1.298    |
|                  | $\mathcal{P}$ | 0.571    | 0              | 0.586          | $-2.702$ |                  | $0.334$   -3.109 | 5.408    |
|                  |               | $-1.783$ | 0.586          | $\overline{0}$ | 3.677    | 0.215            | 3.529            | $-6.401$ |
|                  |               |          | $5.222$ -2.702 | 3.677          | 0        |                  | 2.072 49.645     | $-3$     |
|                  |               | $-2.844$ | 0.334          | 0.215          | 2.072    | 0                | 2.966            | 2.874    |
|                  | 6             | 4.312    | $-3.109$       | 3.529          | 49.645   | 2.966            |                  | $-2.451$ |

Приложение 3. Прогноз электропотребления объекта

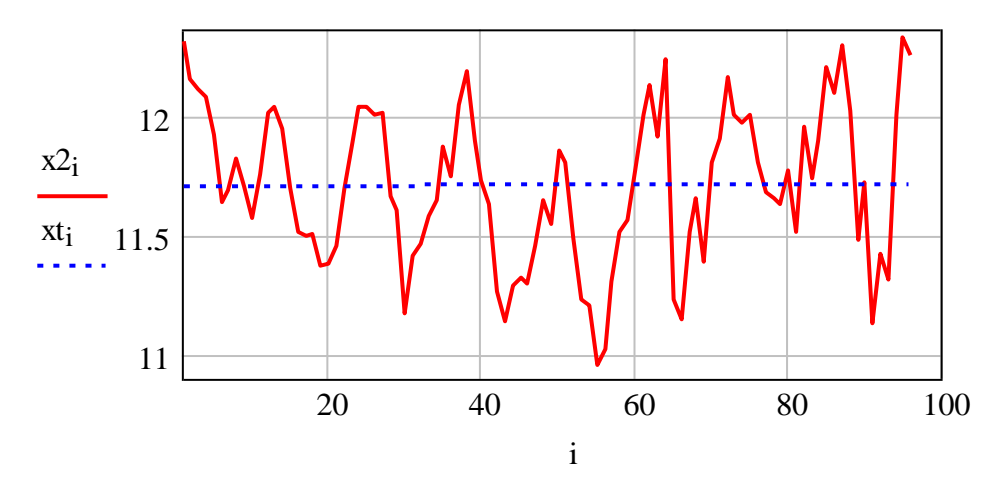